## Extract map information and request purchase by utilizing AICR/RPA

Through AICR, the material list can be created by recognizing symbols/ characters on the 2D map.

Through Brity RPA, the created material list can be automatically uploaded onto the ERP system and the request form for purchasing materials will be automatically issued.

## Recognize symbols/characters on the map

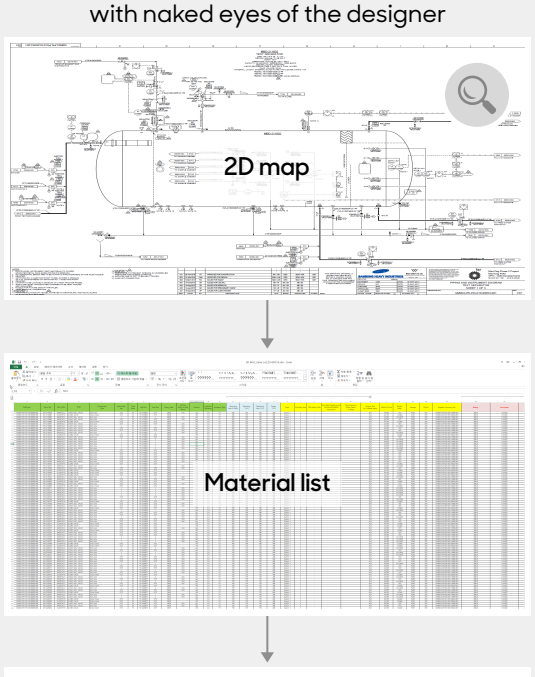

**Issue request form for purchasing materials**

## **As-Is To-Be**

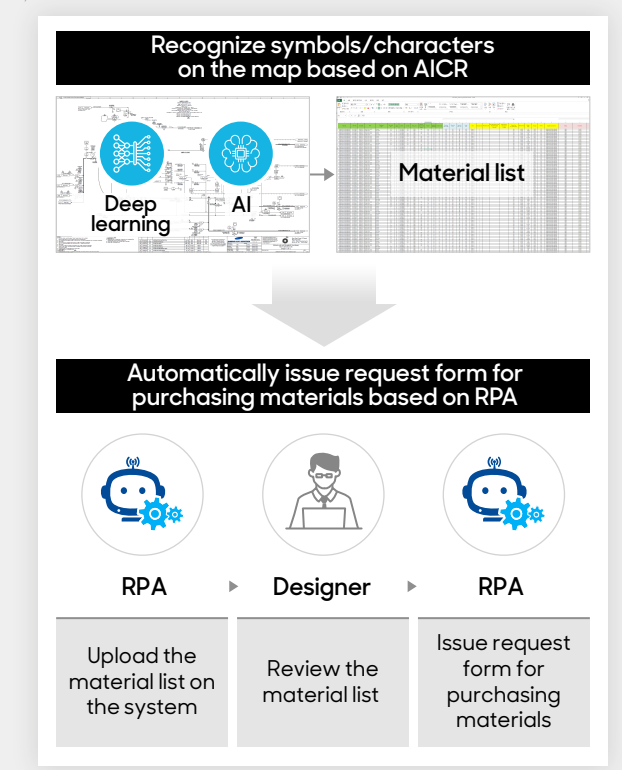

## **SAMSUNG SDS**